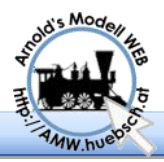

## **Bedienungsanleitung**

Diese Anleitung gibt über alle Funktionen des AMW\_40 detailiert Auskunft. Das Dokument wird ausschließlich als PDF Download über das Internet angeboten. Als schnelles Nachschlagewerk zur Bedeutung der CVs gibt es auch eine Kurzanleitung.

Der AMW\_40 ist ein H0 Decoder mit hervorragenden Motorregelungseigen-

schaften. Er bietet 4 Funktionsausgänge, Lichteffekte Kupplungsansteuerung, HLU Geschwindigkeitslimits und wertet asymmetrisches DCC als Haltebefehl aus.

Eine Kurzübersicht der verwendeten CVs befindet sich zusätzlich zu der detailierten Beschreibung am Ende des Dokuments.

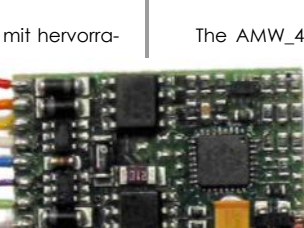

## **Instructions**

This document provides detailed information about all functions of the AMW\_40. The document is offered as free PDF download over the internet. For quick reference I recommend to use the short form guide.

The AMW\_40 is a H0 scale decoder with pre-

mium motor regulation features. It offers up to 4 function outputs, light effects, coupler mode, HLU speed limit support and executes halt on asymmetric DCC.

There is a CV overview at the and of this document which complements the detailed description of all the available CVs this docu-

ments explains in depth.

## **Specifications**

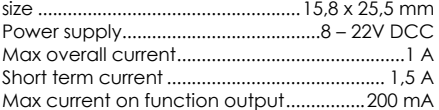

#### Max Summenstrom..............................................1 A Kurzzeitige Spitzenbelastung ..........................1,5 A

**Technische Daten**

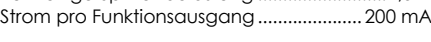

Größe................................................ 15,8 x 25,5 mm Versorgungsspannung.......................8 – 22V DCC

## **Anschluss des Decoders**

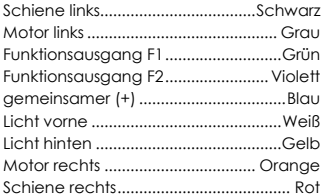

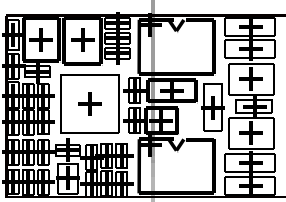

# **Connecting the Decoder**

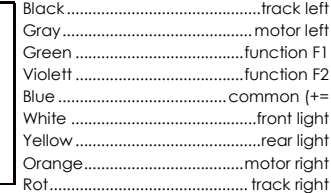

## $\text{AMW}$  amplitude to the set of  $\text{AMW}_40$ Hohlweggasse 1 Version 1.1

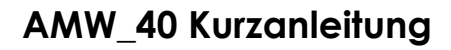

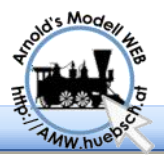

# **Basis Einstellungen**

CV1—CV 17/18 Adresse

CV 1 enthält die Decoder Adresse. Der Wertebereich ist 1-127. Üblicherweise wird aber nur 1-99 genutzt.

CV17/18 enthalten die langen Adressen. Der Wertebereich ist 1-10000. Üblicherweise wird 128- 10240 genutzt. Die Umschaltung erfolgt über Bit 5 der CV29.

Es ist wesentlich, dass Decoder und Zentrale im gleichen Modus sind.

#### CV2 Anfahrspannung

Anfahrspannung des Motors, damit der Motor bei Fahrstufe 1 zu drehen beginnt. Die geregelten Decoder sollten immer CV2=1 haben. Durch den Regelungsmechanismus bemerkt der Decoder selbst ob der Motor dreht oder nicht. Nur in Sonderfällen wenn durch das "zittern" des Motors genügend EMK erzeugt wird sind andere Werte nötig.

CV3/4 Massensimulation

CV3 dient der Massensimulation beim Beschleunigen, CV4 tut das entsprechende beim Bremsen.

CV116 erlaubt das abschalten der Wirkung für Rangierarbeiten.

CV6/5

CV 5 definiert die Maximalgeschwindigkeit. Damit kann man zu schnelle Modelle abbremsen.

CV6 definiert den Geschwindigkeitsstützpunkt für Reglerstellung 50%. So entsteht eine 3 Punkt Kurve mittels CV2=0% CV6=50% und CV5=100% Reglerstellung.

Eine aufwändigere Variante ist die Geschwindigkeitstabelle in CV 67-94. Mittels Bit 4 in CV29 wird zwischen den beiden Modi umgeschaltet.

## **Basic Setup**

#### CV1—CV 17/18 Adresse

CV 1 contains the decoder address. The values run from 1 to 127. Usually only 1-99 is allowed.

CV17/18 contain the long address. Allowed values run from 1-10000. Usually only 128-10240 are supported by central units. Bit 5 of CV29 switches between the two modes.

#### **It is important that the decoder and the central unit agree on the mode.**

#### CV2 Start Voltage

Start voltage of the motor. How much voltage needs the motor to start spinning. Regulated decoders like all Tran decoders usually require CV2=1. The decoder recognizes via EMF whether the motor spins or not. Just in case that the motor only vibrates, which causes enough EMF, might require other values than 1 in CV 2.

#### CV3/4 Mass Simulation

CV3 sets the mass simulation during acceleration. CV4 does the same trick during breaking.

CV116 defines a switcher key to turn off the mass simulation during operation in a yard.

#### CV6/5 3 Point Speed Curve

CV 5 defines the maximum speed. This allows to slow down too fast models to learn the correct speed.

CV 6 defines the speed for 50% speed step. Through this we get a 3 point curve with CV2=0%, CV6=50% and CV5=100% of the speed setting.

A more complex alternative to this is the speed table in CV 67-94. Bit 4 in CV29 selects one of the 2 modes.

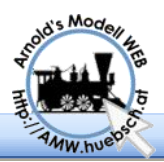

#### CV13 Analogmodus

Bitweise Definition welche Ausgänge bei DC Versorgung eingeschaltet sein sollen. Bit 7 bedeutet richtungsorientiertes Spitzenlicht. Nicht bei allen Decodern implementiert.

#### CV 17/18 lange Adresse

Wenn CV29 Bit4=1 wird CV17/18 als lange Adresse ausgewertet. Moderne Zentralen programmieren diese beiden verbundenen variablen direkt.

#### CV 19 Verbundadresse

Erlaubt das Ansprechen mehrerer Decoder unter einer Adresse. Wichtig wenn die Zentrale keine Lokverbünde unterstützt. Alle am Verbund teilnehmenden Decoder müssen in CV19 mit der Adresse geladen werden. Ich empfehle Zentraleinheit basierende Mechanismen zu benutzen sofern verfügbar.

 $CV29$ 

CV29 übernimmt eine zentrale Rolle die das Verhalten des Decoders bestimmt. Fehleinstellungen führen zu völlig unerwartetem Verhalten.

- Bit 0 Fahrtrichtung
- Bit 1 14 oder 28/128 Fahrstufen
- Bit 2 Analoa Modus
- $R$ it 3 -
- Bit 4 Geschwindigkeitstabelle
- Bit 5 Adressen kurz / lang
- $Bit 6 -$
- Bit 7 -

**Bit 0** erlaubt die Fahrtrichtung umzukehren. Damit kann man einen "verkehrt" angeschlossenen Motor ohne umlöten reparieren. Um spätere Überraschungen nach einem Reset zu vermeiden empfehle diese Möglichkeit nicht zu benutzen.

**Bit 1** hat historische Gründe. Die ersten DCC Decoder unterstützten nur 14 Fahrstufen, spätere Entwicklungen verdoppelten die Geschwindigkeitsstufen. Zentrale und Decoder müssen sich über den Verwendeten Modus einig sein. Stimmt das nicht zusammen funktioniert das Spitzenlicht nicht. Ein weiterer Fehler ist, dass das Spitzenlicht

#### CV 13 Analog Mode

This defines bitwise orientated which output lines should be activated when powered with DC. Bit 7 is directional headlight. Not implemented in every decoder.

CV 17/18 long address

When CV29 bit4=1 the content of CV17/18 is used as long address. Current central stations directly program this complex compound variables .

#### CV 19 Consist Address

This allows to address multiple locos with just one address. Important when the central unit does not support consists. All decoders who should participate in a consist need to be reprogrammed in CV19. I recommend to use a central unit based mode if available.

#### $CV29$

CV29 is a core instrument to tailor the behavior of the decoder. Unfortunately wrong definitions might cause severe problems.

- Bit 0 direction
- Bit 1 14 or 28/128 speed steps
- Bit 2 analog mode
- $\bullet$  Bit 3 -
- Bit 4 speed table
- Bit 5 short / long addresses
- $\bullet$  Rit  $\land$  -
- $\bullet$  Rit 7 -

**Bit 0** reverses the direction of the loco. This allows you to fix a wrong connected motor via SW setting. I recommend not using it, as a reset some time later might cause irritations when you have forgotten using that feature.

**Bit 1** is caused by historical reasons. The first generation of DCC decoders offered only 14 speed steps. Further developments introduced 28 and 128 speed steps. Decoder and central unit must agree on the command format. If they don't match some functions won't work correctly. Basically the headlight won't get on. Another symptom is that headlights get on and off when you

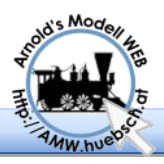

mit jeder Geschwindigkeitsstufe ein, bzw. ausgeschaltet wird. Alle modernen DCC Zentralen nutzen 28 oder 128 Fahrstufen. Das Bit gehört gesetzt. Einzige Ausnahme mit großer Verbreitung sind die LGB Systeme. Hier gehört das Bit auf 0 gesetzt um 14 Fahrstufen zu verwenden.

**Bit 2** Analog Umschaltung. Wenn dieses Bit gesetzt ist fährt die Lok auch mit Gleichstrom. Damit kann man eine digitalisierte Lok auf einer Analoganlage benutzen. Die Funktionsausgänge werden über CV13 kontrolliert. Manchmal führt die Analogerkennung bei unsauberem Gleissignal zu Fehlinterpretationen, ich empfehle dieses Bit wenn man keinen Analogmodus benötigt generell ausgeschaltet zu lassen.

Einige Anwender benutzen Bit 2 = 0 um Lokomotiven vor Signalen zum Stillstand zu bringen, indem von Digitalstrom auf DC umgeschaltet wird. Das erlaubt das Weiterbetreiben von Einrichtungen wie Licht und Sound die via CV13 definiert wurden.

**Bit 4** selektiert die 3 Punktkurve CV2/6/5 oder die Geschwindigkeitstabelle via CV67-94. Beides ist eine statische Übersetzung von Reglerstellung zu Geschwindigkeit. Üblicherweise ist die 3- Punktkurve ausreichend. Starke Nichtlinearitäten der Fahrzeugmechanik oder extreme nichtlineare Kurven benötigen die Tabelle. Das Definieren der Tabelle sollte wegen der Fülle der Stützpunkte am besten über ein Computerprogramm erfolgen.

**Bit 5** Adressauswahl schaltet zwischen kurzen Adressen (CV1), üblicherweise Wertebereich 1-99 und langen Adressen (CV17,18) Werte 100-10000 um. Es ist möglich auch die Adressen 1-99 im langen Format zu verwenden. Die meisten Zentralen verhindern das aber um Unklarheiten zu vermeiden.

CV 30 Fehler Bericht

CV30=1 bedeutet Kurzschluss am Motorausgang. CV30=2 Fehler bei einem der Lichtausgänge. CV30=3 Motor und Lichtausgangsprobleme.

change the speed. All current command systems use 28 or 128 speed steps. So bit 1 should be always set. The only exception are LGB command stations which still use 14 speed steps.

**Bit 2** analog mode detection. Setting this bit allows operating the loco on DC. This offers running it on a analog layout. The function outputs are defined via CV13. Sometimes analog mode detection leads to misinterpretation. Especially when other digital data formats are used as well, To avoid problems I recommend to clear that bit unless you really need it.

Some users use the function to stop the loco in front of a signal. By switching from DCC to DC power wit a cleared Bit 2 the loco should stop. All function outputs should work as defined in CV13. Sound, light and smoke generator should continue to work. This is a cheap method to stop a loco in front of a signal.

**Bit 4** selects 3 point curve CV2/6/5 or speed table via CV67-94. Both mechanisms are a static translation from controller stetting to speed. Usually the 3 point table is good enough. Extreme nonlinearities of the mechanics or special speed requirements might require using the speed table. Setting the table is a lot of work, computer support for calculating and setting the values is recommended.

**Bit 5** Address format, switches between short (CV1) usually addresses from 1-99 and long (CV17/18) addresses values from 100-10000. It is possible to use the addresses 1-99 in long address format as well. Most central units disable this to avoid confusion about the used format.

### CV 30 Error Report

CV30 indicates a short on the motor output. CV30=2 reports a problem on one of the function output lines. CV30=3 indicates a problem for motor and function outputs.

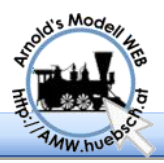

#### CV 33-47 NMRA Function Mapping

CV 33-47 NMRA Function Mapping

Das "Function Mapping" erlaubt das umdefinieren der Zuordnung von

Funktionstasten zu den Ausgängen. Da CVs 8 Bits breit sind können nicht alle Ausgänge jeder Taste zugeordnet werden.

Die Definition ist Bitweise orientiert und erlaubt auch mehrere Ausgänge einer Taste zuzuordnen. F0 ist die einzige richtungsabhängige Funktion. Weitere Richtungsabhängigkeiten können mittels den Lichteffekten CV154ff erreicht werden.

Der Wert der jeweiligen CV (Funktionstaste) berechnet sich aus der Addition der einzelnen 2er Potenzen. Daher beginnt man mit "0" zu zählen.

Mittels des angegebe-

nen WEB Tools ist die Berechnung von Function-Mapping Problemen einfach und schnell ohne Binärzählerei möglich.

Eine Alternative zu der gezeigten Tabelle ist die Verwendung des Windows Rechners "CALC.EXE". Im wissenschaftlichen Modus kann man zwischen Binär– und Dezimaleinstellung umschalten.

#### CV50 Regelungseinfluss

Der Regelungsmechanismus des Decoders versucht die Drehzahl des Motors möglichst perfekt an die Vorgaben (Fahrstufe) heranzuführen. CV50=255 bedeutet möglichst gutes Ausregeln.

Wenn mehrere Maschinen in einem Lokverbund fahren sollen bewirkt das, dass die Decoder gegeneinander arbeiten. Eine Lok wird schneller, die andere langsamer fahren. Mechanik und Elektronik sind nie exakt gleich, daraus entstehen Geschwindigkeitsunterschiede. Durch absenken der CV50 auf niedrigere Werte erlaubt man dem Decoder beim Ausregeln Fehler zu machen. CV50=200 erlaubt dem Decoder bei

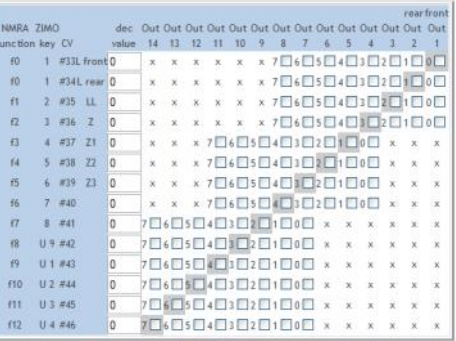

**Position 7 6 5 4 3 2 1 0 Result Value** 128 64 32 16 8 4 2 1 **Pattern** X X **Calc. | | | | | 8 | | | | |** 9 http://atw.huebsch.at/Software/function\_46.htm

Function mapping allows remapping function keys to outputs. There are 14 output lines a CV contains 8 bits so the remapping is restricted as

the picture shows below.

 The definition is bitwise orientated. This allows multiple outputs with one function key. F0 is the only direction orientated key. Further direction specific outputs are possible via light effects using CV154ff.

The value of each function mapping CV which corresponds to a function key is calculated by simply adding the power of 2 of the selected output line.

Using the specified WEB tool allows calculation

of function mapping issues simply and easy without the need to go into details of binary mathematics.

An alternative to the previously shown table is the usage of the windows calculator "CALC.EXE". It supports binary and decimal display mode.

#### CV50 Regulation Influence

The regulation mechanism of the decoder tries to adjust the speed of the motor as exact as possible to the defined rpm - defined by the speed step.

If there is a train with multiple locos, for example in consist mode, the decoders would work against each other. One machine will run slower than the other one. Mechanics and electronics are never exactly the same. Speed differences are the result out of this. By lowering the value of CV50 the decoder gets the allowance to stop optimization at a specific rate and to accept an error bandwidth. For example CV50=200 allows +/

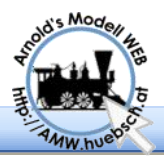

erreichen von 80% des Sollwerts keine weiteren Korrekturen zu machen. Es sind somit +/- 20% Fehlerbandbreite erlaubt worden. Das ermöglicht einen Zug mit Nachschiebelok zu fahren ohne dass die Wagen in Kurven aus dem Gleis gedrückt bzw. gezogen werden.

#### CV51 Proportional-Parameter

Der P-Parameter beeinflusst das Nachregelungsverhalten, indem der Fehler als Absolutwert (proportional) in die Berechnung eingeht.

Gibt die Lok bei Belastungsänderungen, z.B.: bei Bergauffahrt in der Geschwindigkeit nach, so muss der P-Wert erhöht werden.

Ruckelt das Fahrzeug, besonders bei Langsamfahrt, dann sollte der P-Wert erniedrigt werden. Klassische Fälle die ein Herabsetzen des P-Werts benötigen sind Glockenankermotore oder alte 3 Poler.

#### CV52 Integral Anteil

Der Integralanteil sammelt Fehler die bei der Berechnung gemacht werden auf und lässt diese in den nächsten Zyklus der Berechnung korrigierend einfließen. Man sollte den I-Parameter zunächst im gleichen Ausmaß wie den P-Parameter verändern. Hat man ein Optimum gefunden, dann erst den I-Wert noch allein nach oben und unten nachjustieren.

### CV 64 Schienen Referenz Spannung

Der Decoder misst die EMK des Motors und berechnet daraus die Drehzahl. Diese Spannung dient als Parameter für die Regelung. Damit der Decoder bei Belastungen Reserven zum Regeln hat ist es nötig die Referenzspannung etwa 5-10% unter die Schienenspannung einzustellen. Der Wert von CV64 wird in 200mV Werten eingetragen z.B.: 15V => CV64=75.

- 20% error rate. This offers to operate a train with a pushing loco at the end. The cars are not pushed or pulled out of the track as the 2 locos will be more tolerant against each other.

#### CV51 P Proportional Part

The P-value influences the regulation by correcting the absolute value of the regulation difference.

If the loco slows down if it gets higher load, for example uphill, the P value needs to be increased.

Is the engine bucking, especially at slow speeds, the P value needs to be lowered. Especially cage motors require lower P values. Another classic example is using H0 scale decoders for LGB motors.

#### CV52 Integral Part

The integral part collects errors made during the calculation circle and uses them to correct the 2nd calculation circle. Start to change P and I values in the same direction until a optimum is found. Then the I-value may be moved individually up or down.

#### CV 64 Track Voltage Reference

The decoder measures the feed back voltage of the motor. It is proportional to the motor speed and used for regulation calculations. To offer some regulation room for the decoder the reference voltage should be 5-10% below the actual track voltage. The value is in 200mV steps, for example 15V => CV64=75.

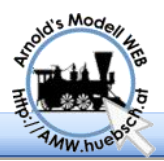

#### CV53 Roco Lokmaus / Decoder Sperren

Die Roco Lokmaus erlaubt nur einen Wertebereich zwischen 0-99. Um CVs mit Werten von 100- 255 zu beladen dient diese Hilfsvariable. Setzt man CV53=1 bzw. 2 wird bei allen nachfolgenden Schreiboperationen 100 bzw. 200 hinzugezählt. Mehr dazu am Ende des CV Abschnitts.

CV53=66 sperrt den Decoder CV53=77 gibt das wider frei.

#### CV54 Dimm Wert

Erlaubt das Reduzieren der Leistung eines Ausgangs über Pulsbreitenmodulation. Das sollte nur genutzt werden um zu helle Lampen etwas abzudunkeln. Keinesfalls um die Spannung von 16V auf 5V zu reduzieren. Die Stromimpulse bei extremer Nutzung würden die Lebensdauer der Lampen deutlich reduzieren. Weiters würden die Quittierungsimpulse zum CV auslesen die Lämpchen voll durch steuern. Nach einem Decoder-Reset wäre die PWM gelöscht was auch zu einem sofortigen Lampentod führen würde. Für Niedervoltlämpchen sollte man einen Spannungsregler wie 7805 verwenden.

#### CV55 Dimm Wert Kupplung

Rest-PWM nach Ablauf der Kupplerzeit, um die Kupplung mit reduzierter Energiezufuhr angehoben zu halten

CV56 Kupplungs — Zeit

Definiert die Zeit in der volle Spannung an den Kupplungsausgang gelegt wird. Danach wird der Strom abgeschaltet (CV55=0) oder die in CV55 definierte PWM zum aktiviert halten der Kupplung angelegt.

#### CV57 Dimmmaske

Definiert bitweise welche Ausgänge gedimmt (CV 54) werden sollen.

#### CV58 Kuppler Maske

Definiert bitweise welcher Ausgang für die Kupplungsansteuerung verwendet wird.

#### CV53 Roco Loco Mouse / lock decoder

The Roco loco mouse allows only values from 0 -99. This CV helps to load CVs with values between 100-255. Just set CV53=1 or 2 to add 100 or 200 to the following write operations. Example: CV53=100 then CV5=80 sets CV5 = 180. More details at the end of the CV section.

CV55=66 locks the decoder. CV 53=77 enables it again.

### CV 54 PWM value

Allows reducing the power of a function output via PWM. This should only used to reduce brightness of lamps. Do not use it to power low voltage lamps e.g. 5V. Extreme low PWM setting might power those lamps correctly. But the pulse current is very high which reduces lifetime. The bigger problem is that after a reset the PWM is lost and the lambs will be blown immediately. Also the confirmation pulses for reading CVs use full power, which will damage low voltage lamps. If you have those lamps use a voltage regulator circuit with an 7805.

#### CV55 Dim value coupler

PWM after expiration of the coupler time, to keep the coupler engaged at reduced energy supply.

CV56 Coupler—Time

 Defines the time full power is set to the decoupler. After that the power is turned off (CV55=0). Alternatively the PWM defined in CV55 is sent to the coupler output.

#### CV57 Dim Mask

Defines which outputs should be dimmed according to the content of CV54).

#### CV58 Coupler—Mask

Defines bitwise which output should be operated in coupler mode.

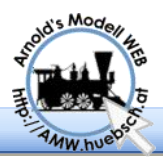

ZIMO setzt in den Präambelbits zwischen den DCC Paketen zusätzliche Information um Decoder bis zu 5 Geschwindigkeitsbeschränkungen zu setzen. Diese Information hat Vorrang vor den Fahrbefehlen. Das wird über MX9 Modulen realisiert. AMW\_40 unterstützt die L, U und H Befehle. **CV137** setzt Zugnummernimpulse und Zugbeeinflussung.

CV 59 ..L" CV60 ..U"

Setzt die "L" bzw. "U" Geschwindigkeit

CV 96 ..F-L" CV97 ..L-U", CV98 ..U-H"

Setzt die HLU Zwischengeschwindigkeiten, unterstützt aber Version 52

CV 61 HLU Verzögerung

Setzt die Verzögerung die nach der Fahrfreigabe gewartet werden soll. Verhindert Fehlerhafte Freigabeerkennung.

#### CV 138 Bremsverzögerug

Ähnlich CV61 für das Bremsen

CV 67-94 Geschwindigkeitstabelle

Definiert 27 Stützpunkte der Geschwindigkeitstabelle. Für 128 Fahrstufen wird zwischen den Werten interpoliert. Wegen des großen Aufwandes wird man die Tabelle üblicherweise mittels Computerunterstützung warten.

CV105/106

Diese Variablen werden vom Decoder nicht ausgewertet. Man kann sie Nutzen um Kaufdatum oder andere Informationen im Decoder abzulegen.

CV 109 alternative CV Satz

Damit kann man einen alternativen Satz CVs auswählen. Dies kann benutzt werden um zwischen Club und Heimbetrieb umzuschalten oder zwischen Personenzug und Güterzugbetrieb. Mit einem Programmierbefehl schaltet man auf den alternativen Satz um. Ein Reset wirkt nur auf den aktuellen Registersatz und belässt CV109 unverändert.

ZIMO sends additional information via the preamble bit between DCC commands. It allows up to 5 speed limits. This information overrules the speed information. Based on MX9 modules this allows very flexible break and halt sections. AMW\_40 supports commands for L, U and H sec-<br>tions **CV 137** defines address pulses and speed **CV 137** defines address pulses and speed control.

CV59 "L" CV60 "U"

Defines the "L" and "U" speed.

CV 96 ..F-L" CV97 ..L-U", CV98 ..U-H"

Defines the HLU interim speed steps. This feature was introduced with version 52

CV61 HLU delay

Defines the delay to wait after the stop information was cleared. This helps to avoid misinterpreting HLU signal errors through cross talk.

CV 138 break delay

Similar to CV61 for breaking.

CV 67-94 Speed Table

This allows to define 27 speed steps. For 128 speed step mode the required missing steps are interpolated. Usually that table is maintained via computer programs. Calculating and programming them manually is a lot of work.

CV105/106

These variables are not interpreted by the decoder. They might be used to store personal information like purchase date or installation date.

CV109 alternate CV set

This CV allows to select an alternative CV reaister set. This can be used to have a club and a bobby configuration, or a passenger train and a fright train setup. The 2 register sets are completely independent. A reset sets only the current register set and leaves CV 109 untouched.

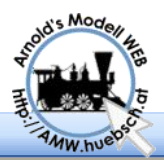

#### CV 114 Untere Helligkeit Lichteffekte

Untere Helligkeit (PWM) bei Lichteffekten, siehe CV154ff

CV 115 Pausenzeit bei Licht-Effekten

Zeit zwischen 2 Lichteffekten siehe CV154ff.

CV 116 Decoder Features

Bitorientierte Variable mit vielen Betriebsarteinstellungen.

**Bit 0 Wert 1** Wirkung von CV 3/4 wird bei Aktivieren von F3 abgeschaltet. Über function mapping ummapbar.

**Bit 1 Wert 2** Maximalgeschwindigkeit wird halbiert Aktivierung via F3

**Bit 2 Wert 4** Trimmung Retourgeschwindigkeit 65% für Dampfloks mit Tender voran.

**Bit 3 Wert 8** Halten bei asymmetrischen DCC

**Bit 5** immer 0

**Bit 6 Wert 64** Rangiertaste (Default F3) hebt HLU oder asymmetrisches DCC als Geschwindigkeitslimit auf. Erlaubt damit das überfahren von Haltabschnitten.

CV 117 Abblendfunktion

Definiert die Taste die zum Abblenden verwendet wird: 1=F1, 2=F2… 0=Funktion abgeschaltet.

CV 118 Dimmaske

Bitweise organisiert: 1=Lv, 2=Lh, 4=F1, 8=F2…

CV 119 PWM für abblenden

Definiert die Helligkeit beim Abblenden Werte von 0-100.

CV 120 Zykluszeit für Lichteffekte

Definiert die Zeitdauer eines Lichteffektzykluses.

CV 137 Decoderparameter

**Bit 0 Wert 1** 8/12 Funktionen Umschaltung zur Erkennung der ZIMO MAN Taste

CV114 lower brightness light effects

Lower brightness (PWM) for light effects, see CV154ff

CV115 pause time for light effects

Time between 2 light effects, see CV154ff.

CV116 Decoder Features

Bit oriented variable offers access to various options.

**Bit 0 value 1** disables CV3/4 is activated via F3. Via function mapping the key may be remapped to other positions.

**Bit 1 value 2** maximum speed is reduced to 50%, activation via F3

**Bit 2 value 4** trimming backward speed to 65% for steam locos with tender to front.

**Bit 3 value 8** Stop on asymmetric DCC

**Bit 5** should be always 0

**Bit 6 value 64** switcher key (default F3 is used to disable asymmetric DCC or HLU speed limits. This allows passing by halt sections.

#### CV117 dim headlight

Defines the key which is used for dimming headlight: 1=F1, 2=F2… 0=function disabled.

CV118 dim mask

Bit wise organized: 1=If, 2=Lr, 4=F1, 8=F2...

CV119 PWM for dimming

Defines the brightness for dimming possible values 0-100.

CV 120 Cycle time for light effects

Defines the timing for a light cycle.

CV 137 Decoder Parameter

**Bit 0 value 1** 8/12 function mode to detect ZIMO MAN bit correctly

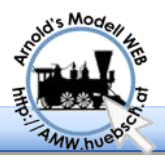

**Bit 4 Wert 16 HLU Auswertung einschalten** 

**Bit 6 Wert 64 LGB Pulsketten** 

**Bit 7 Wert 128** =32kHz Motor PWM, 0=16kHz

CV 138 Bremsverzögerug

Ähnlich CV61 für das Bremsen

CV 139,140,141 Überlastschwelle Licht

Schnell, mittel, langsam wirkende Überlastschwelle für die Funktionsausgänge, Default Werte: 15/12/10

CV 142,143,144 Überlastschwelle Motor

Schnell, mittel, langsam wirkende Überlastschwelle für die Motorausgänge. Default Werte: 90/80/70

CV 148-153 Entkupplungswalzer

Der Entkupplungs-Walzer führt automatisch eine Entlastung der Kupplung, die Entkupplung selbst und das Abrücken der Lok durch.

**CV147** Geschwindigkeit für das Entlasten

**CV148** Geschwindigkeit vorwärts

**CV149** Zeit für die Rückwärtsbewegung

**CV150** Zeit für das Abrücken (vorwärts)

**CV151** Funktionstaste 1=F1, 2=F2 …

**CV152** Entkupplermaske vorwärts 4=F2, 8=F3

**CV153** Entkupplermaske rückwärts 4=F2, 8=F3

**Bit 4 value 16** enables HLU interpretation

**Bit 6 value 64** LGB pulse chain

**Bit 7 value 128** =32kHz Motor PWM 0=16kHz

CV 138 break delay

Similar to CV61 for breaking.

CV 139,140,141 Overload Limit Light

Fast, middle and slow working overload limits for function outputs. Default values: 15/12/10

CV 142,143,144 Overload Limit Motor

Fast, middle and slow working overload limits for motor outputs. Default values: 90/80/70

CV 148-153 Decoupler Dance

The decoupler dance executes automatically a pushback, coupler engagement and move forward.

**CV147** Speed for pushback

**CV148** Speed forward after decoupling

**CV149** Time for pushing back

**CV150** Time for forwardmovement

**CV151** Select Function key 1=F1, 2=F2 …

**CV152** Decoupler mask forward 4=F2, 8=F3

**CV153** Decouplermask backward 4=F2, 8=F3

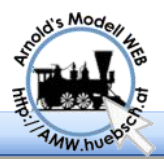

#### CV 154-157 Lichteffekte

Die Parameter der Lichteffekte werden über die CVs 114,115,120 eingestellt. Die Lichteffekte werden pro Ausgang einzeln eingestellt. Es ist immer nur ein Effekt möglich, daher die fortlaufende Nummerierung, keine Binärarithmetik hier!

- **0** kein Effekt nur ein / aus
- **1** Blinken
- **2** Blinken im Gegentakt zu Effekt 1
- **3** Einzel Puls Blitz
- **4** Doppelblitz
- **5** Blinken zu Dimmwert
- **6** DitchLight links Blinkt zu Dimmwert
- **7** DitchLight rechts blinkt azyklisch zu Effekt 6
- **8** Drehlicht Simulation
- **9** Gyralight
- **10** Mars Light
- **11** langsames einschalten

Durch hinzuaddieren von 64 wird der Effekt nur bei Vorwärtsfahrt ausgeführt. 128 definiert das gleiche für Rückwärts. Beides gilt auch für den "Effekt"-0 also bei simplen ein/aus Ausgängen.

#### CV 154-157 Light effects

Parameters for light effects are defined in CV 114,115,120. The light effects are defined per function output. There is always only one effect possible, hence the increasing numbers. There is no binary assignment - no strange math.

**0** no effect simply on/off

**1** blinking

- **2** alternate blinking to effect 1
- **3** single pulse flash
- **4** double flash
- **5** blinking down to dim value
- **6** Ditch Light left
- **7** Ditch Light right alternative to effect 6
- **8** Rotary beacon
- **9** Gyralight
- **10** Mars Light
- **11** soft startup

Adding 64 to the effect value limits the function to forward mode. 128 does the same to reverse mode. Both limitations work also on "effect"-0. In other words for simple on/off output lines.

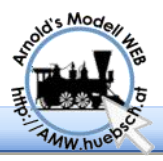

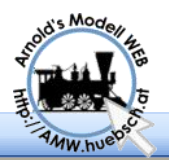

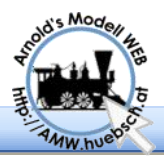

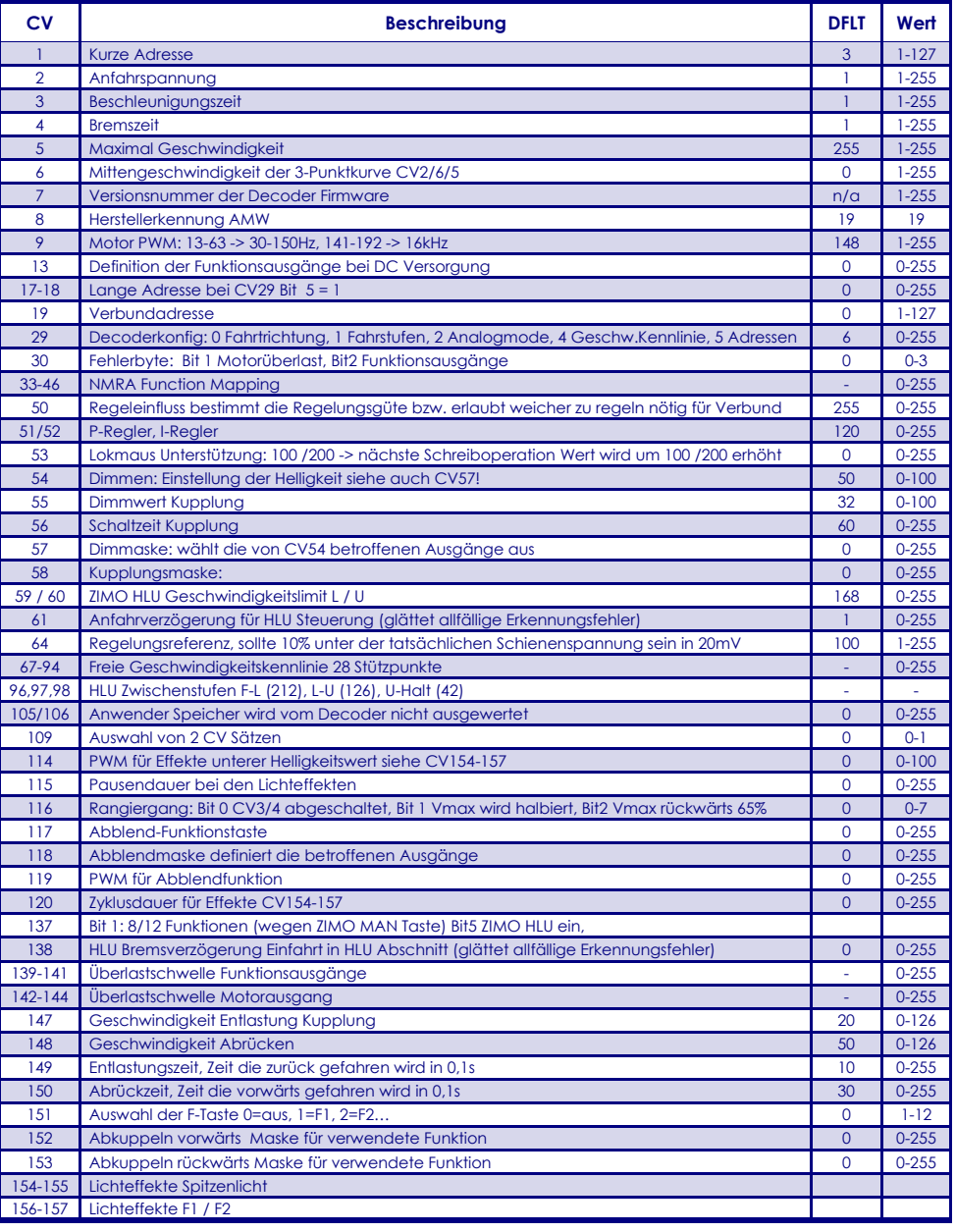

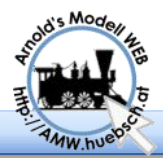

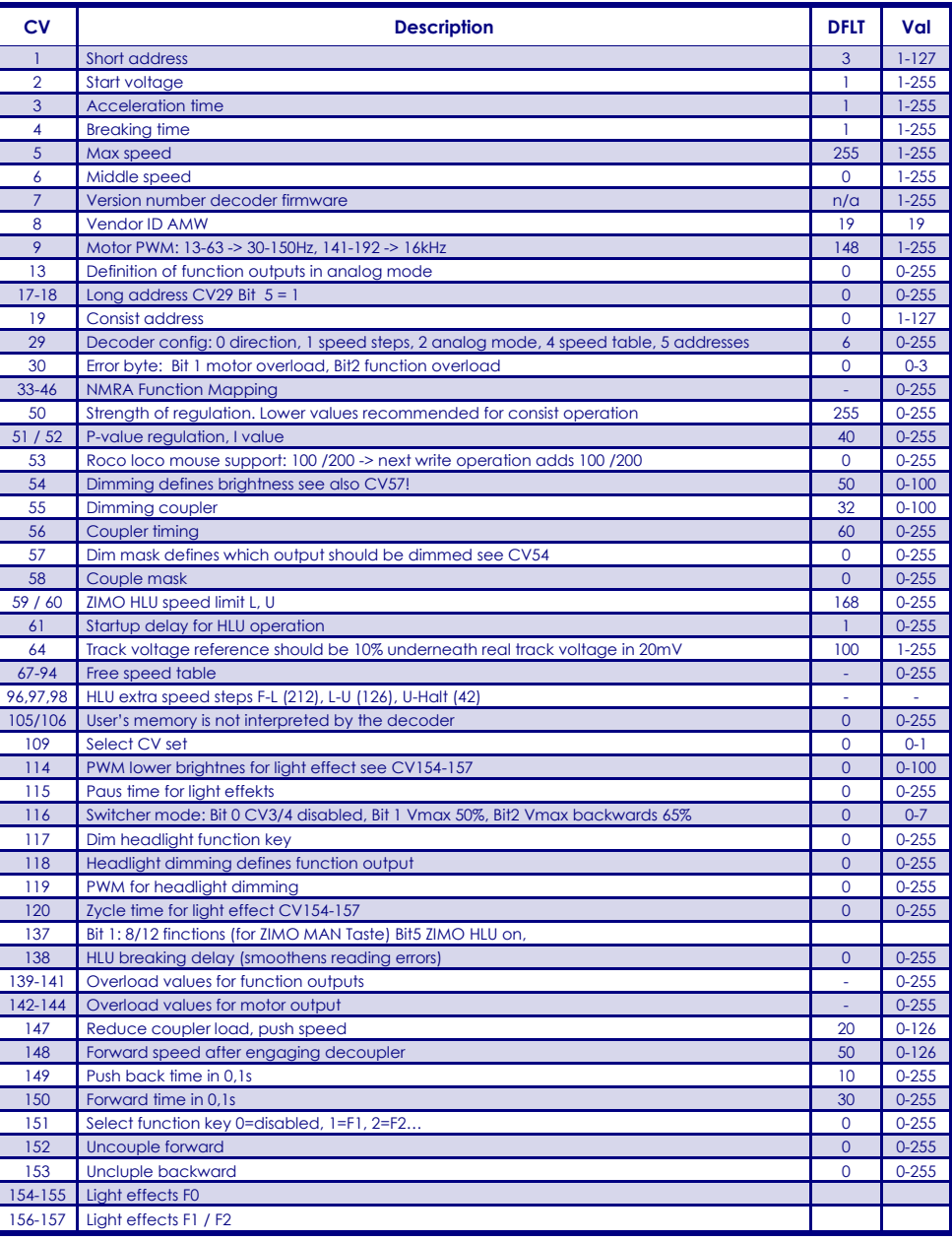

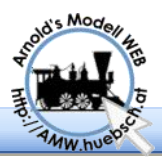

# **Schutzmaßnahmen**

Der Decoder verfügt über einen Überspannungsschutz und Notabschaltung bei Überlast der Ausgänge. Diese Maßnehmen sollen gegen Schaltfehler schützen. Es bedeutet aber nicht dass der Decoder "unkaputtbar" ist.

Um hohe Leerlaufspannungen am Gleis zu vermeiden schließen Sie eine Glühbirne am Boosterausgang an. Das schützt vor dem Hochlaufen der Leerlaufspannung und zeigt auch gleich die Betriebsspannung an.

## **Dokumentation**

Dies ist die Kurzanleitung die nur einen Überblick geben soll. Es gibt auch eine Ausführliche Erklärung der CVs. Dieses Dokument ist auch als Download via http://amw.huebsch.at erhältlich.

# **Protection**

This decoder has an overvoltage protection and senses overload on its output lines. This should help the user to connect the decoder correctly. It can not protect against damages completely.

To avoid high voltages of cheap booster design, connect a small bulb at the booster. This avoids high idle voltage on the track and gives a nice power indicator.

### **Documentation**

This is the brief version of the documentation. There is a more detailed manual available which explains all CVs in detail. You may download it from http://amw.huebsch.at

AMW Ing. Arnold Hübsch Hohlweggasse 1/4 A-1030 Wien E-Mail: office@huebsch.at http://amw.huebsch.at +43 (699) 226 77 335